**BCC Typing Tutor (BCCTT) Crack Activator** 

# Download

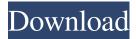

BCC Typing Tutor (BCCTT) Torrent Download is a handy and reliable application designed to teach you how to type at a very fast speed. BCC Typing Tutor (BCCTT) features a collection of lessons that will improve your typing skills. Each of them concentrates on a group of letters, so you can master the art of typing properly. BCC Typing Tutor (BCCTT) Requirements: \* Window XP (Service Pack 3) or higher is recommended. \* Anti-virus software is recommended. \* X86-compatible CPU. \* C Compiler (eg. gcc). \* Type this command on your command line: "%windir%\system32\cmd.exe /c C:\ccode.bat" \* Where C:\ccode.bat

is the location of the text file that contains the following lines: "C:\program files\Common Files\Microsoft Shared\OFFICE12\mso.typ" "C:\program files\Common Files\Microsoft Shared\OFFICE12\msoffice.exe" "C:\program files\Common Files\Microsoft Shared\OFFICE12\msoprint.exe" \* Type the following command on your command line: "%windir%\system32\ccode.bat" \* Where C:\ccode.bat is the location of the text file that contains the following lines: "C:\program files\Common Files\Microsoft Shared\OFFICE12\mso.typ" "C:\program files\Common Files\Microsoft

#### Shared\OFFICE12\msoffice.exe" "C:\program files\Common Files\Microsoft

Shared\OFFICE12\msoprint.exe" \* After typing the above command, the button labeled "Typing Tutor" will appear. \* Press the button "Typing Tutor" and you will see a dialog box similar to the following: [] choose class [] choose difficulty [] choose typing speed [] choose speed modification (0.1 sec) [] choose typing speed reduction (0.5 sec) [] choose "continue" \* When you click "continue", the lessons will start. \* Press the OK button at the end of each lesson to return to the main menu. \* Choose a class from the following list to start the lesson: 0 -BAS

Download now your free BCCTTT and start practicing to type faster. AWinstall Features: ??Regular and additional lessons with intensive practice ? Description of the importance of each lesson ? Detailed view of each lesson with step-by-step guide ? Daily tasks and progress **?**Graphical display of typing speed Provide the image of the image of the ima of the practice time ? Practice according to the training schedule ... ... any of the 'double click on a letter group' problems from this site: [url removed, login to view] Kindly suggest one... I want the letters to drop into a predefined cell like the picture above. Please make sure to test the code on the left side of the

home page. i need a logo for my company, the logo should be classy, professional, simple, clear, elegant,...Please have a creative name for the logo, the company name and the tag line will be the same but have a completely different look. ...simple responsive template. Two of the module will be a "Back to School" module and a "School Days" module. They will be used to display content for the whole website and a product module. School Days Module The School Days module will display 8 product images and 2 related products. The final look of the modules will be like this: Simple and boring website, which needs to be designed and developed. The design should be clean and simple. It should be easy to read and maintain. The

## structure should be: Home page and 2 Sub pages (About Us and Products) The major functionality will be: Home Page: Home page should contain 4 sections (Each section takes up 1/4 of the page width) 1. Slideshow of the ...and on the 10th row the - get-number-here has to be in the first column of the page. After this I have an easy AJAX Script that checks if the users has enought coins, if he has enought coins he can buy an item on the store, if he doesn't have enought coins he gets a message with an error. If the coins are too low, he can go to the Coin Shop, where he can buy ... and on the 10th row the get-number-here has to be in the first column of the page. After this I have an easy AJAX Script that checks if the users 77a5ca646e

BCC Typing Tutor (BCCTT) is designed to teach you how to type at a very fast speed. You can train your fingers to type efficiently and effectively. You can learn the alphabet and type in it in a click! BCC Typing Tutor (BCCTT) is a handy and reliable application designed to teach you how to type at a very fast speed. BCC Typing Tutor (BCCTT) is a handy and reliable application designed to teach you how to type at a very fast speed. BCC Typing Tutor (BCCTT) Features: -[Guarantee] Typing Tutor -[Guarantee] Typing Tutor Key Features: Learn to type while playing. - [Guarantee] Typing Tutor -

[Guarantee] Typing Tutor Key Features: Learn to type while playing. - [Guarantee] Typing Tutor -[Guarantee] Typing Tutor Key Features: Learn to type while playing. - [Guarantee] Typing Tutor -[Guarantee] Typing Tutor Key Features: Learn to type while playing. - [Guarantee] Typing Tutor -[Guarantee] Typing Tutor Key Features: Learn to type while playing. - [Guarantee] Typing Tutor -[Guarantee] Typing Tutor Key Features: Learn to type while playing. - [Guarantee] Typing Tutor -[Guarantee] Typing Tutor Key Features: Learn to type while playing. - [Guarantee] Typing Tutor -[Guarantee] Typing Tutor Key Features: Learn to type while playing. - [Guarantee] Typing Tutor -

[Guarantee] Typing Tutor Key Features: Learn to type while playing. - [Guarantee] Typing Tutor -[Guarantee] Typing Tutor Key Features: Learn to type while playing. - [Guarantee] Typing Tutor -[Guarantee] Typing Tutor Key Features: Learn to type while playing. - [Guarantee] Typing Tutor -[Guarantee] Typing Tutor -

What's New In BCC Typing Tutor (BCCTT)?

BCC Typing Tutor (BCCTT) is a handy and reliable application designed to teach you how to type at a very fast speed. BCCTT was created by the experts and provides a group of lessons that will improve your typing skills. The lessons start with the basics and work their way up to

## more complex situations. Once you start typing, you can learn the whole alphabet, punctuation, the correct spelling of a word, proper paragraph

spelling of a word, proper paragraph formatting, typesetting, etc. You can customize the lessons to suit your needs. The program will show you how you can type with greater speed and accuracy. The lessons also include diagrams that will help you to learn the correct typing style. This program will take you from beginner to advanced typing skills in no time. There are 50 lessons with 5 lessons for each letter of the alphabet. You can go through all 50 lessons in no time at all. You can also go through a selected lesson at any time. It will take you only 30-60 seconds to complete one lesson. The lessons are presented in an easy-to-read font and

simple diagrams that will improve your typing speed and accuracy. The program features lesson progress indicators. Each of the lessons is divided into sections. You can easily scroll through the lessons and move from the beginning to the end with ease. If you make a mistake, you can easily undo it with a simple click. There is an undo feature which will allow you to go back one letter at a time, from the beginning to the end. You can save any of the lessons you are working on in the My Studies section. The lessons can be shared with others who wish to study the same language. The lessons will be grouped by the alphabet, such as A, B, C, D, etc. There is a built-in dictionary that will assist you in typing unfamiliar words. BCCTT will

# teach you how to type in an efficient manner. You will learn to create the proper paragraph structure. BCCTT will teach you how to type fast and correct. It will also show you the proper way to format text. The program will help you improve your typing speed and accuracy. BCCTT

will show you the correct way to write a letter. The program will teach you how to type characters and numbers with a great speed. The program will teach you how to use both the computer keyboard and the computer mouse. The program will teach you to use both at the same time. The lessons will teach you to type in short, medium and long text, in a variety of file formats. The program will show you the correct way to format text.

The program will show you the

## proper way to create tables and spreadsheets. The program will teach you how to use many special characters and symbols. You will learn to type in various ways. The lessons will teach you to use the computer in many ways. The program will teach you to use a word processor, spreadsheet, notepad and many other tasks. You will learn

Safari, Chrome, and Edge browsers; high-speed Internet connection. iOS: Available on iPhone and iPad, from the App Store. Android: Available on Android devices, from Google Play. This game uses the Ad Network Google AdMob Ads. A few parts of the game are free. This will allow us to provide development, and keep the game free. In addition to advertising on this website, you'll also be able to play the game with advertising as you play the game. In this way we can keep the game free, and

- https://lancelot-paysage-maconnerie49.com/overdisk-11008-crack-registration-code-for-windows-latest-2022/ https://fedbook.net/index.php/2022/06/06/website-watcher-crack-download-win-mac/
- https://biorepo.neonscience.org/portal/checklists/checklist.php?clid=2796

https://www.lichenportal.org/chlal/checklists/checklist.php?clid=12743

https://jujitsu.pl/desktop-hunter-crack-free-2022/

http://www.ndvadvisers.com/wp-content/uploads/2022/06/breebru.pdf

http://feelingshy.com/wp-content/uploads/2022/06/Huntr\_Job\_Search\_Tracker.pdf

https://charlinesoderling4.wixsite.com/noporgela/post/portable-efficient-sticky-notes-3-70-crack-32-64bit-latest

https://noshamewithself.com/upload/files/2022/06/SbeblxKOP32ShSjvfWai\_06\_7fb7ae506fe2bb86eafc4718c6f0dff4\_file.pdf

https://encuentracommunitymanager.com/dual-audio-recorder-activation-code-with-keygen-free-download-win-mac-

latest/